# **The future of electric batteries in the European automotive industry**

**Author:** García Prieto, Santiago **Supervisor:** Norverto Moriñigo, Juan **Collaborating Entity:** Universidad Pontifica de Comillas (ICAI)

**ABSTRACT** This paper aims to address the emerging and urgent need for a comprehensive market analysis, forecasting, and data collection of the Gigafactory projects taking place in Europe during this decade. To face the current market monopoly achieved by China, the European Union is now trying to carry out numerous giga-projects throughout the continent. However, it is still not certain which battery cathode chemistry (main differentiating characteristic of the electric batteries on board of EVs), will be the most competitive and appropriate. To face this question, it is important to consider the whole value and supply chain of the electric vehicles and their batteries. Therefore, this thesis aims to provide a data storage tool which could be a a starting point for any further analysis, models, or forecasts to be develop. In addition, not only the database will be created, but it will also be filled, and used to do some analysis with the information contained, such as sensitivity and financial analysis. To sum up, the main goal of the thesis is to create a database developed with MySQL, thought to provide an example of the sort of information which could be gathered by anyone wanting to develop analysis of this specific market (European battery gigafactories). It would be the starting point for different models and algorithms to be developed.

**INDEX TERMS** Electric vehicles, Lithium-Ion batteries, LFP, NMC, databases, decarbonization, Gigafactory, Europe.

#### **I. INTRODUCTION**

Today's society is being forced to change its consumption and life habits due to the negative impact it has been causing on the environment in recent centuries, and especially in recent decades. For this reason, different industrial sectors, such as the transport sector, are having to reduce their emissions throughout their whole product supply chain. Therefore, electric vehicles have been appearing in recent years as the main alternative to combustion vehicles, managing to reach similar ranges and to reduce the high prices that were on the market in recent years.

Of the various components that an electric vehicle has, the most differentiating from an internal combustion vehicle (besides the engine), is the electric battery. As this is the storage system in charge of an EV ("Electric Vehicle"), its capacity requirement is much higher than that of an internal combustion vehicle (ICE from now on), with the consequences on the price, supply, and weight suffered by the vehicle. Still, the automotive industry has tried to lower prices and continues to search for the best possible alternative. There are still doubts about which alternative will have more presence in Europe, and, above all, how they will evolve. The main alternatives, LFP and NMC, with their advantages and disadvantages, continue as the main candidates on the market, although new variants are beginning to exist that affect both the cathode and the anode and the electrolyte of the battery. However, there is a lack of unity and cohesion in the existing data about this market for electric batteries for electric vehicles.

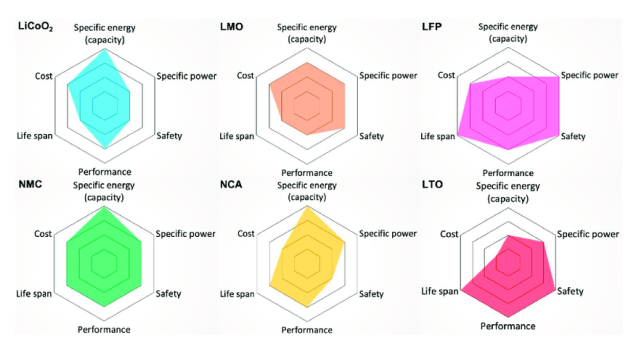

*Figure 1. Different types of Lithium-Ion batteries and their characteristics* 

#### **II. PROJECT DEFINITION**

In relation to the lack of unification explained in the abstract regarding battery manufacturers´ data, the present project tries to create a database to be able to store the data of all the companies, factories, and technologies that are to be developed or are being developed in Europe. This would be the starting point from which it would be possible to work with the data in a more unified way, while it does not exist today in the State of the Art.

In addition to this, it is also intended to provide some examples of analysis that could be done with the database created, or with some of the data within it. This database will be created in MySQL following its programming language. The steps followed to develop this part are explained in the section a), corresponding to some examples of analysis, while the section b) corresponds to the database creation.

Therefore, first, the project will have a section in which certain data is analyzed. There will be two main analyses in the thesis:

#### **a) Research and Analysis**

- i) **Sensitivity analysis** of the battery market regarding the different technologies. For this aim, an exhaustive register of all the Gigafactories which are or will be developed through Europe will be performed. The data registered will be the name of the company, the location, the cathode technology, and capacity to develop, and the initial investment of the project in the case it has not been done yet.
- ii) **Financial analysis** of a specific Gigafactory. This analysis is performed to show the order magnitude regarding financial parameters that an investment of this kind would incur. Specifically, the NPV, IRR and Payback Period are calculated for the specific project of the battery manufacturing plant to be built in Sagunto (Valencia) by the automotive group Volkswagen,

Second, the Database is created.

## **b) Database**

As it can be seen and will be explained more in detail in the following section, this part counts with 4 main steps. The first one is the creation of the logical scheme, in which the primary and foreign keys are added, as well as the different relations. This is the scheme from which the database is be created. The second step corresponds to the creation of the Database itself in MySQL, using the MySQL programming language. Then, the Database is filled with some of the data collected in the section "Research and analysis", while in the last part, "Queries", some of this data is checked and showed in the screen. A scheme of the whole process is shown below

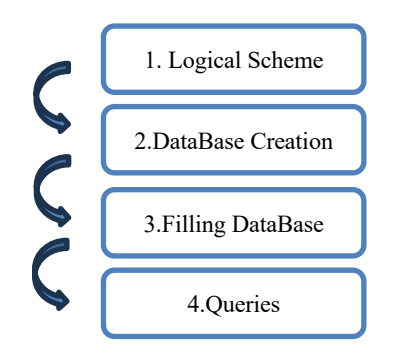

*Figure 2: Sequence of the Database implementation*

#### **III. RESEARCH AND ANALYSIS**

#### *i) SENSITIVITY ANALYSIS*

To develop both parts, but specifically the one regarding the Sensitivity analysis, a collection of data is needed. For this aim, deep research has been performed to get as much information as possible about the European Gigafactories. The data collected is listed below.

- Name of the company
- Location of the plant (city and country)
- Battery Cathode Chemistry to be produced.
- Initial investment of the project
- Capacity produced (for each single year 2023 to 2030)

The result obtained is a table with 31 rows (regarding the number of Gigafactories present in Europe in this decade), with a percentage of uncertainty regarding the cathode technology to be developed, as it is impossible to know what certain companies will be producing. Therefore, the final graph obtained is shown below.

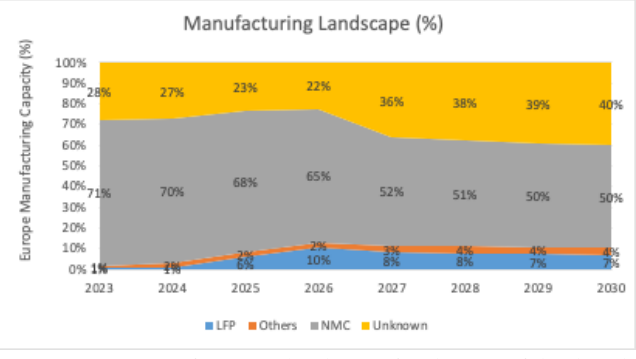

*Figure 3: Manufacturing landscape for the rest of the decade*

As it can be seen in the previous graph, there is still a 40% of uncertainty regarding the cathode technology which will be developed in the continent. This is because certain companies (usually large ones such as Tesla or CATL) have not specified which alternative or share of alternatives will they be developing in their plants.

To solve this uncertainty, a couple of scenarios have been added to the analysis to see the difference between them, and to study the different realities that the market could face in the following years. Both the percentage of each technology and the value of the market has been calculated for each scenario.

The first scenario shows each technology´s market shares in the case that the "unknown" share previously seen would be distributed as a 50% LFP and 50% NMC. This would cause the market to show a 27% of LFP share at the end of the decade, with a 12% increase from 2023.

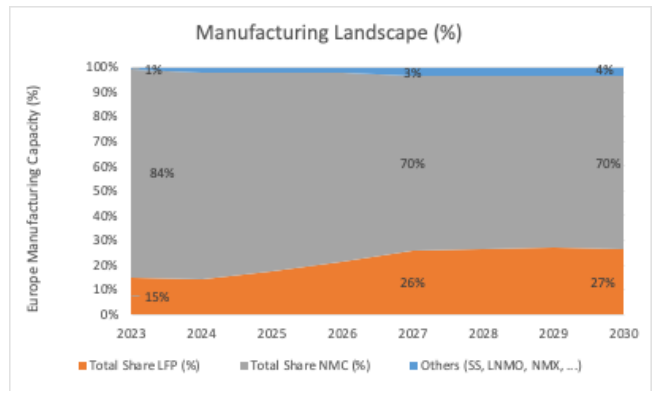

*Figure 4: Manufacturing landscape for the rest of the decade in LFP optimistic scenario*

The second scenario shows a reality in which NMC would take the lead. In this case, the distribution would be 80% NMC and 20% LFP. It is shown to see what an LFPpessimistic scenario would look like. Still, as different CEOs of this companies whose production is "unknown" have stated their interest in LFP, this scenario is less probable.

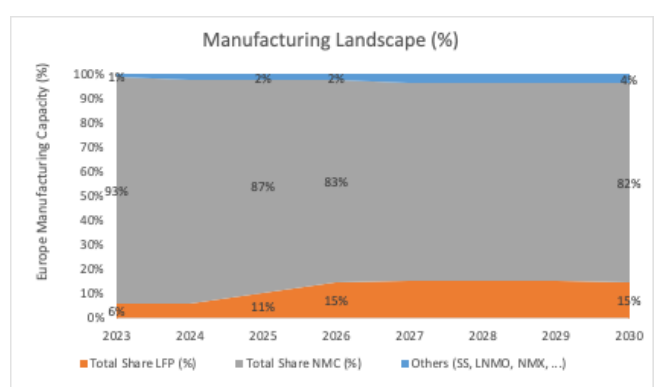

*Figure 5: Manufacturing landscape for the rest of the decade in NMC optimistic scenario*

Furthermore, it is also important to note that there is still an increase in the LFP market share through the years, while the

final share reaches ta 15% by 2023, increasing in 9% from 2023.

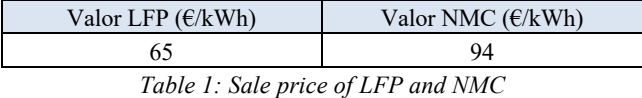

Considering the different values of the batteries depending on the technology, a change of 1 GWh in the market share from one technology to the other would cause a  $(94-65)$  \*  $1,000,000 = 29$  M $\epsilon$  increase in the value of the market.

## *II. FINANCIAL ANALYSIS*

In this section of the project, a financial analysis of one specific plant has been carried on showing the order of magnitude of the financial parameters that a project of this kind would have. The selected plant is the one located in the town of Sagunto, in Valencia, Spain. It has been chosen as the production capacity, technology, and initial investment of the plant have been specified by the company. The variables to take into consideration for the study are the following ones.

| Parameter                          | Value               |
|------------------------------------|---------------------|
| Average annual inflation           | $3\%$               |
| Cathode technology                 | LFP                 |
| Sale Price of LFP                  | 65 €/kWh            |
| Annual reduction of the sale price | 2%                  |
| Net margin of sales                | 8%                  |
| Factory output                     | 40 GWh              |
| Initial investment                 | $4500 \text{ M}\in$ |

*Table 2: Variables to consider for the analysis.* 

With these variables, the financial analysis has been carried on, calculating the NPV, the IRR, and the Payback Period. It is important to note that the inflation is needed to calculate the NPV, the Gigafactory output and the sale price of LFP and the reduction of the price is needed to calculate the value for the sales, the net margin of the sales to calculate the net annual cash flows of the plant. With these parameters, the following results have been obtained for a project duration of 30 years (2023-2053).

| Index          | Value       |
|----------------|-------------|
| <b>NPV</b>     | 649 M $\in$ |
| <b>IRR</b>     | $2.9\%$     |
| Payback Period | 20 years    |

*Table 3: Results of the analysis* 

This means that the project is profitable in a duration of 30 yeas, that the value of inflation that would make the NPV equal zero would be 2,9%, and that the return of the investment without considering the present value of the money would be achieved in 20 years.

## **IV. DATABASE DEVELOPMENT**

In this section of the project the data base will be developed. To do this, a logical relational database schema is first created with primary and foreign keys that uniquely identify the different table entries. Subsequently, the database is created in SQL with the corresponding tables and the mentioned logical relationships, to later fill it in, with real data in some of the cases, fictitious in others, and simply null in others. Once the database is filled with records, queries can be made that would be useful to get a first idea of the market and its reality. From there, this database could be used to develop algorithms, analyses, studies, or models. Everything has been programmed in SQL The steps taken to created, fill, and perform queries to the database are explained below.

## *ii) LOGICAL SCHEME*

The first part of the Database creation corresponds to the logical scheme or diagram. 6 tables have been created. The purpose of each table is explained below.

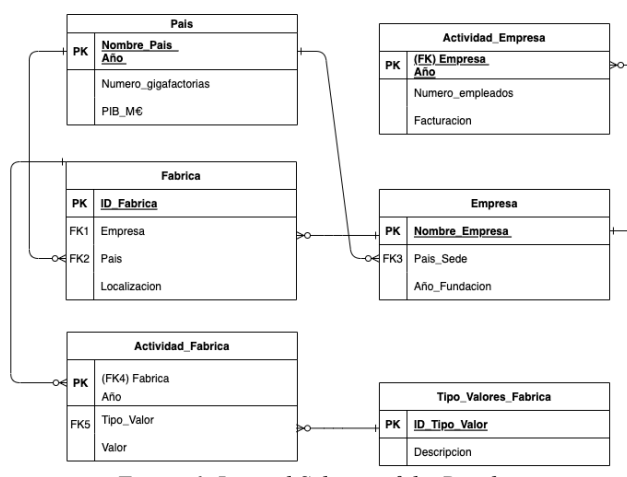

*Figure 6: Logical Scheme of the Database* 

- **Pais.** In this table the name of the country and the year are stored as primary keys, while the purpose of the table is to register some of the stationary data of the countries. The values registered would be the Number of Gigafactories and PIB of each year in each country, but other additional columns could be added, depending on the interest.
- Fabrica. This table stores the non-stational information of a specific factory, such as the company which owns it, the country in which is located, and the city. The primary key is an ID of the factory which uniquely identifies it from others.
- Actividad Fabrica. This table stores the stationary information of the factory. It receives the key of the factory ID, which conforms a primary key of this table along with the column "Año" and the column "Tipo\_Valor". The value stored can be of a type which is specified in the table Tipo\_Valores\_Fabrica
- **Tipo** Valores Fabrica. This table is just a register of what each ID of type of value (ID Tipo Valor) means (descripcion). This ID is then passed to the table Actividad\_Fabrica.
- Empresa. Table which stores the non-stationary information of a certain company such as the foundation year its the headquearter´s country location (assuming it does not change).
- **Actividad\_Empresa.** Analog to Actividad\_Fabrica, this table stores some stationary information of the companies. The primary key is made by the name of the company and the year, and the information stored is the number of employees and the sales of the year.

The type of variables of the Database is listed below.

| Variable             | Type of Variable |
|----------------------|------------------|
| ID Fabrica           | <b>INT</b>       |
| Nombre Pais          | <b>VARCHAR</b>   |
| Año                  | <b>INT</b>       |
| Valor                | <b>INT</b>       |
| ID_Tipo_Valor        | <b>INT</b>       |
| Descripcion          | <b>VARCHAR</b>   |
| Nombre Empresa       | <b>VARCHAR</b>   |
| Numero_Gigafactorias | <b>INT</b>       |
| Facturacion          | <b>INT</b>       |
| Localizacion         | <b>VARCHAR</b>   |
| PIB                  | <b>INT</b>       |
| Numero Empleados     | <b>INT</b>       |

*Table 4: Type of variables of the Database* 

# *iii) DATABASE CREATION*

In this section of the study the database will be programmed. The whole code is added in the Appendix I. Therefore, only an example of it will be added in this section to explain what each function does and who are the relations created., as shown below. It is also important to note that the very first step when creating a Database is creating and naming the database itself, and "using" it, as shown in the first two lines of code. Once the Database is created, the specific tables can be added.

**CREATE** DATABASE TFM; **USE** TFM;

```
CREATE TABLE Actividad_Fabrica (
   Fabrica INT,
   Año INT,
   Tipo_Valor INT,
   Valor INT,
   PRIMARY KEY (Fabrica, Año, Tipo_Valor),
   FOREIGN KEY (Fabrica) REFERENCES
Fabrica(ID_Fabrica),
   FOREIGN KEY (Tipo_Valor) REFERENCES
Tipo Valores Fabrica(ID Tipo Valor Fabrica)
);
```
This is an example of the creation of the table Actividad\_Fabrica, which, as explained before, registers the non-stationary data of the factories. The first step is the command create, which is preceded by the name of the table. Then, all the entrances (columns) of the table, and their names, are added. As it can be seen it is important to add the type of variable in question as well. The 3 last steps refer to the primary key and foreign keys statement. The primary key one selects both Fabrica, Año, and Tipo\_Valor as the primary key of the table, as the sum of these 3 columns are uniquely different from the rest. In addition, the foreign keys of the ID of the factory and the type of value are added from the respective tables.

## *iv) FILLING THE DATABASE*

In this step, the Database is filled. As it has been done in the previous section, a part of the code used to fill the database will be explained. This case slightly simpler as the relations and keys are already created. It is therefore only necessary to fill the gaps with the same number of columns, and with the data type specified in Table 1. The INSERT function follows the structure shown in the following lines of code.

```
INSERT INTO Empresa (Nombre_Empresa,
Pais_Sede, Año_Fundacion) VALUES
   ('Phi4Tech','España', 2018),
   ('Envision AESC','Japon', 2009),
   ('BasqueVolt','España', 2021),
   ('Volkswagen','Alemania', 1937),
   ('ACC','Francia', 2019),
   ('Verkor','Francia', 2020);
```
## *v) QUERIES*

In this section of the study, certain queries will be performed to see the data that has been filed into the Database. First of all, generic queries to see the whole tables are performed. For this aim, a SELECT \* FROM Name of table statement is executed, as seen in the following example.

```
SELECT * FROM Pais;
SELECT * FROM Pais WHERE 
Numero qigafactorias >= 3;
```
Then, some queries including conditional clauses are added. In the following query, for example, from the table Empresa, the condition assures that only the companies whose headquarters are in Germany (Alemania), are shown.

```
SELECT * FROM Empresa WHERE
Pais Sede LIKE 'Alemania';
```
The following condition is similar than the last one, but numeric. In this case only the companies which have a number of employees greater than 2000 will be shown.

```
SELECT * FROM Actividad_Empresa 
WHERE Num_empleados > 2000 AND año 
LIKE 2023;
```
Now, two more complex queries will be explained. First, a query to see the different factories along with certain information of their activity and the information of the type of value of the activity of the factory will be displayed. For this aim, a double JOIN function will be required, as it is necessary to join three tables connected by keys. For this aim, it is first necessary to JOIN two of them, and then the third one. As it can be seen, the tables Fabrica and Actividad\_Fabrica are the first ones joined, followed by the table Tipo Valores Fabrica. The key which connects Fabrica with Actividad\_Fabrica is the primary key of Fabrica named ID Fabrica, while the key which connects Actividad\_Fabrica with Tipo\_Valores\_Fabrica is the primary key of Tipo\_Valores\_fabrica, named ID Tipo Valor Fabrica. It is also important to note that the in first step the table Tipo\_Valores\_Fabrica the ID which corresponds to the production of NMC was extracted.

```
SELECT Empresa, Localizacion, Pais,
Descripcion, Valor, Año FROM
(SELECT * FROM
(SELECT * FROM Actividad_Fabrica 
WHERE Tipo_valor =
(SELECT ID_Tipo_Valor_Fabrica FROM
Tipo_Valores_Fabrica WHERE
Tipo_Valores_Fabrica.Descripcion 
LIKE 'Produccion NMC (GWh)')) AS
table_aux1
JOIN Fabrica ON table_aux1.Fabrica =
Fabrica.ID_Fabrica) AS table_aux2
JOIN Tipo_Valores_Fabrica ON
table aux2.Tipo Valor =
Tipo Valores Fabrica. ID Tipo Valor F
abrica;
```
After this query, one last and simpler one is executed. In this case, a simple JOIN function is used to see the information of certain columns from the factories along with the corresponding company which owns the factory. It is important to note that the derived table has to be named for the program to be correctly executed. In this case, it has been named as table aux3.

```
SELECT Empresa, Localizacion, Pais,
Pais_Sede, Año_Fundacion FROM
(SELECT * FROM Fabrica JOIN
Empresa ON Fabrica.Empresa =
Empresa.Nombre_Empresa) AS
table_aux3;
```
# **V. RESULTS**

In this section, the results from the different queries executed will be shown and explained.

First, it will be shown the result from the query to see the whole table Empresa to check that all the entrances previously indicated are in the table. As it was expected, all the companies previously written in the last section can be seen in the table.

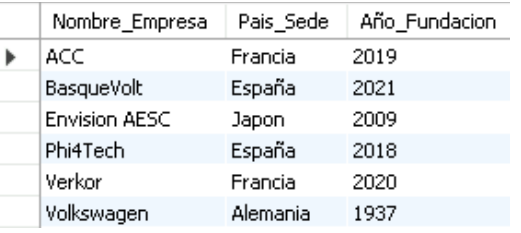

The results of the second, third and fourth queries will be shown without further explanation.

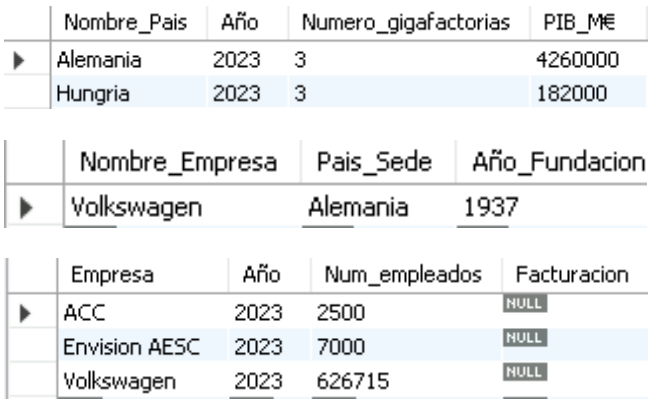

The fifth query deserves further explanation. As it can be seen, only the selected columns are shown. The key which connects the table Fabrica with Actividad\_Fabrica is the ID of the factory, which has not even been selected to be shown in the display. The key which connects the table Actividad\_Fabrica with Tipo\_Valores\_Fabrica is the Id of the type of value (ID\_Tipo\_Valor\_Fabrica). As well, it has not been shown. The query responds to the aim of wanting to see the information of the name of the company which

operates the factory, the location of the factory (with city name and country), and the GWh produced through the years of a specific technology.

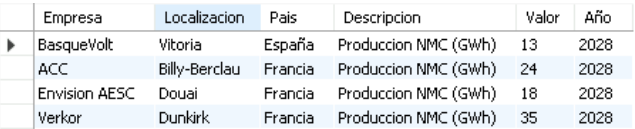

Finally, the result of the query which aims to merge both the data of the factories and the Companies together is shown below. As it can be seen, only the selected columns are shown.

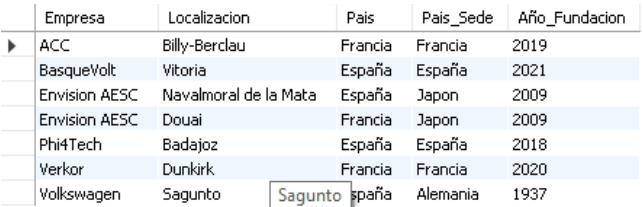

## **VI. CONCLUSIONS**

The following conclusions can be extracted from the paper:

- A relational Database is needed to face the lack of unification when regarding registers of Gigafactories thought Europe.
- These kinds of projects have a Payback Period of about 20 years and a NPV positive, the profitability is high although they face some risks like inflation or external competitors.
- There is still a lot of uncertainty regarding which technology will lead the market.
- There is still a lot of work to do regarding models and algorithms which would give a better understanding of the market. The first step was to develop a Database.
- LFP cathode chemistry technology will increase its market share even in the most pessimistic scenario.

#### **REFERENCES**

[1] «https://es.statista.com/estadisticas/635894/emisionesmundiales-de-dioxido-de-

carbono/#:~:text=A%20principios%20de%20siglo%2C%20las,2.000%20 millones%20de%20toneladas%20m%C3%A9tricas.»

[2] «Gas de efecto invernadero», Wikipedia, la enciclopedia libre. 21 de mayo de 2023. Accedido: 23 de mayo de 2023. [En línea]. Disponible en:

https://es.wikipedia.org/w/index.php?title=Gas\_de\_efecto\_invernadero&ol did=151309598

[3] «El cambio climático», Portal de Aragon. https://www.aragon.es/-/el-cambio-climatico (accedido 23 de mayo de 2023).

[4] «El Acuerdo de París». https://www.miteco.gob.es/es/cambioclimatico/temas/el-proceso-internacional-de-lucha-contra-el-cambio-

climatico/naciones-unidas/elmentos-acuerdo-paris.aspx (accedido 23 de

mayo de 2023). «La carbono neutralidad: qué es y cómo se come». https://climatetrackerlatam.org/herramientas/que-es-la-carbononeutralidad/ (accedido 23 de mayo de 2023).

[6] I. CORPORATIVA, «Las consecuencias del efecto invernadero: desde la desertificación a las inundaciones», Iberdrola. https://www.iberdrola.com/sostenibilidad/consecuencias-efectoinvernadero (accedido 23 de mayo de 2023).

[7] «Las revoluciones industriales - Enciclopedia | Banrepcultural». https://enciclopedia.banrepcultural.org/index.php/Las\_revoluciones\_indust riales (accedido 23 de mayo de 2023).

[8] «El dato del día: ¿qué sectores económicos contribuyen más a la emisión de CO2? | Prevención Integral & ORP Conference». https://www.prevencionintegral.com/actualidad/noticias/2019/07/28/datodia-que-sectores-economicos-contribuyen-mas-emision-co2 (accedido 23 de mayo de 2023).<br>[9] «La ev

[9] «La evolución del mundo del motor hacia un entorno más limpio: estos son los pasos dados para cuidar el medioambiente». https://www.motorpasion.com/n/evolucion-mundo-motor-entorno-limpioestos-pasos-dados-para-cuidar-medioambiente (accedido 23 de mayo de 2023).

[10] « CAPACIDAD de las BATERIAS de COCHES ELÉCTRICOS », myRecarga - Proyectos, instalación y mantenimiento de infraestructuras de recarga para vehículos eléctricos. https://www.myrecarga.es/capacidad-baterias-coches-electricos/ (accedido 23 de mayo de 2023).

[11] «Funcionamiento de las baterías: Ventajas y desventajas | Grupo Sinelec». https://blog.gruposinelec.com/actualidad/funcionamiento-de-lasbaterias-ventajas-y-desventajas/ (accedido 23 de mayo de 2023).

[12] «TFG\_Rodrigo\_Vazquez\_Casillas.pdf». Accedido: 23 de mayo de 2023. [En línea]. Disponible en: https://earchivo.uc3m.es/bitstream/handle/10016/29057/TFG\_Rodrigo\_Vazquez\_ Casillas.pdf?sequence=1&isAllowed=y

[13] C. Jin, «TÍTULO: Coche eléctrico y la batería: situación actual de mercado y su modelo».

[14] D. Murias, «El coche eléctrico más barato se acerca: el precio de las baterías baja de los 100 dólares el kWh por primera vez en la historia», Motorpasión. https://www.motorpasion.com/industria/primera-vez-historia-preciobaterias-para-vehiculos-electricos-ha-bajado-100-dolares-kwh (accedido 24 de mayo de 2023).

[15] «TFM-MahouLuque,Javier.pdf». Accedido: 24 de mayo de 2023. [En línea]. Disponible en: https://repositorio.comillas.edu/xmlui/bitstream/handle/11531/61492/TFM -MahouLuque%2CJavier.pdf?sequence=1

[16] admin, «Tipos de baterías de iones de litio», FH SOLAR LED IBÉRICA, 20 de mayo de 2020. https://fhsolarled.com/tipos-de-baterias-deiones-de-litio/ (accedido 24 de mayo de 2023).

[17] «Why LFP batteries are poised to bring down entry-level EV prices | TechCrunch». https://techcrunch.com/2022/06/26/why-lfpbatteries-are-poised-to-bring-down-entry-level-ev-

prices/?guccounter=1&guce\_referrer=aHR0cHM6Ly93d3cuZ29vZ2xlLm NvbS8&guce\_referrer\_sig=AQAAAFZkfUswMcZtVY0omjHfEorsvW5xt f6xd0FeZ3kkDRxD9pAdMsI9Ngqb0zvRxxuAt2ZGAKPaJ8WYjN3s4- Rnkb9F0T4g9RS1YkambgIGfAzDmJmDEWpgq1sPp8Wbt6XiynVCUv

MW0iyPnbVTt-UCQ8k9F4pvMUSRtVq73Zr6M-Oj (accedido 24 de mayo de 2023).

[18] R. González y J. Miguel, «Autor: López Sánchez, David».

«Centro de investigación en almacenamiento de energía». https://cicenergigune.com/es (accedido 17 de julio de 2023).<br>[20] «El cambio climático, en datos

«El cambio climático, en datos y gráficos». https://www.epdata.es/datos/cambio-climatico-datos-graficos/447 (accedido 26 de mayo de 2023).

[21] «Los gases de efecto invernadero (GEI) : de donde proceden y cómo actuan. | Françoise Clementi», 1 de septiembre de 2019. https://www.francoiseclementi.com/2019/cuales-son-los-gases-de-efectoinvernadero-gei/ (accedido 26 de mayo de 2023).

[22] «Las emisiones de gases de efecto invernadero en la UE aumentaron en el segundo cuatrimestre de 2022 | RETEMA». https://www.retema.es/actualidad/las-emisiones-de-gases-de-efectoinvernadero-en-la-ue-aumentaron-en-el-segundo (accedido 26 de mayo de

2023).

[23] «Emisiones de CO2 de los coches: hechos y cifras (infografía) | | Parlamento Europeo», 22 de marzo de 2019. https://www.europarl.europa.eu/news/es/headlines/society/20190313STO3 1218/emisiones-de-co2-de-los-coches-hechos-y-cifras-infografia (accedido 26 de mayo de 2023).

[24] DH, «El futuro de los coches (2): la revolución de los eléctricos | ICON ROAD», 12 de mayo de 2021. https://www.iconroad.es/articulos/blog/el-futuro-del-automovil-2-

revolucion-coches-electricos/ (accedido 30 de mayo de 2023).<br>[25] «Así evolucionarán los sistemas de propuls [25] «Así evolucionarán los sistemas de propulsión de los automóviles hasta 2030 - Autofácil», 30 de octubre de 2021. https://www.autofacil.es/tecnologia/evolucion-propulsion-automoviles-2030/284407.html (accedido 30 de mayo de 2023).

[26] I. CORPORATIVA, «Las baterías de ion de litio, fundamentales para el almacenamiento de energía», Iberdrola. https://www.iberdrola.com/innovacion/baterias-ion-litio (accedido 30 de mayo de 2023).

[27] «Funcionamiento de una batería de ion-litio», Material Eléctrico CdeComunicacion.es. https://material-

electrico.cdecomunicacion.es/opinion/ignaciomartil/2019/02/21/funcionamiento-de-una-bateria-de-ion-litio-pros-ycontras (accedido 30 de mayo de 2023).

[28] Y. Miao, P. Hynan, A. von Jouanne, y A. Yokochi, «Current Li-Ion Battery Technologies in Electric Vehicles and Opportunities for Advancements», Energies, vol. 12, pp. 1074-1094, mar. 2019, doi: 10.3390/en12061074.

[29] «Tesla emplea diferentes químicas y tamaños de batería: ¿qué hay debajo del "capó" de tu Tesla?», Híbridos y Eléctricos, 21 de abril de 2022. https://www.hibridosyelectricos.com/coches/tesla-empleadiferentes-quimicas-tamanos-bateria-debajo-capo-tesla\_56145\_102.html (accedido 30 de mayo de 2023).

[30] «El litio: el dilema de la movilidad eléctrica». https://www.lavanguardia.com/motor/actualidad/20190408/461524062685 /litio-dilema-coches-electricos-baterias.html (accedido 30 de mayo de 2023).

[31] «Baterías y coches eléctricos, la lucha por el control del litio - Climática», 21 de abril de 2020. https://www.climatica.lamarea.com/baterias-y-coches-electricos-la-luchapor-el-control-del-litio/ (accedido 30 de mayo de 2023).

[32] «Benchmark: China dominates Li-ion battery supply chain», Green Car Congress. https://www.greencarcongress.com/2022/10/20221009-benchmark.html (accedido 30 de mayo de 2023).

[33] «Morocco: A market mover in phosphates | CRU». https://www.crugroup.com/knowledge-and-

insights/insights/2023/morocco-mining-indaba-a-significant-phosphatesproducer/ (accedido 30 de mayo de 2023).

[34] «Estos fueron los grandes fabricantes de baterías en 2021: China y Corea al mando, y ni un proveedor europeo en el top 10». https://www.motorpasion.com/futuro-movimiento/estos-fueron-grandesfabricantes-baterias-2021-china-corea-al-mando-proveedor-europeo-top-10 (accedido 30 de mayo de 2023).

[35] B. Schweber, «Lithium Batteries for EVs: NMC or LFP?», EE Times, 12 de enero de 2023. https://www.eetimes.com/lithium-batteriesfor-evs-go-nmc-or-lfp/ (accedido 31 de mayo de 2023).

```
APPENDIX I – CODE OF THE DATABASE
CREATE DATABASE TFM;
USE TFM;
CREATE TABLE Pais (
  Nombre Pais VARCHAR(50),
   Año INT,
  Numero gigafactorias INT,
  PIB_ME INT,
   PRIMARY KEY (Nombre_Pais, Año)
);
CREATE TABLE Empresa (
   Nombre_Empresa VARCHAR(50) PRIMARY
KEY,
 Pais Sede VARCHAR(50),
  Año_Fundacion INT,
   FOREIGN KEY (Pais_Sede) REFERENCES
Pais(Nombre_Pais)
);
CREATE TABLE Actividad_Empresa (
  Empresa VARCHAR(50),
   Año INT,
  Num empleados INT,
   Facturacion INT,
   PRIMARY KEY (Empresa, Año),
   FOREIGN KEY (Empresa) REFERENCES
Empresa(Nombre_Empresa)
);
CREATE TABLE Fabrica (
   ID_Fabrica INT PRIMARY KEY,
  Empresa VARCHAR(50),
   Localizacion VARCHAR(50),
  Pais VARCHAR(50),
   FOREIGN KEY (Empresa) REFERENCES
Empresa(Nombre_Empresa),
   FOREIGN KEY (Pais) REFERENCES
Pais(Nombre_Pais)
);
CREATE TABLE Tipo_Valores_Fabrica (
   ID_Tipo_Valor_Fabrica INT PRIMARY KEY,
   Descripcion VARCHAR(50)
);
CREATE TABLE Actividad_Fabrica (
   Fabrica INT,
   Año INT,
  Tipo_Valor INT,
   Valor INT,
   PRIMARY KEY (Fabrica, Año,
Tipo_Valor),
   FOREIGN KEY (Fabrica) REFERENCES
Fabrica(ID_Fabrica),
                                                FOREIGN KEY (Tipo_Valor) REFERENCES
                                             Tipo Valores Fabrica(ID Tipo Valor Fabri
                                             ca)
                                             );
                                                 INSERT INTO Pais (Nombre_Pais, Año,
                                                 Numero_gigafactorias, PIB_M€) VALUES
                                                     ('España', 2023, 1, 1427000),
                                                   ('Francia', 2023, 0, 2958000),
                                                   ('Italia', 2023, 1, 2108000),
                                                     ('Grecia', 2023, 1, 214000),
                                                     ('Serbia', 2023, 0, 63000),
                                                     ('Suecia', 2023, 1, 635000),
                                                     ('Eslovaquia', 2023, 0, 116000),
                                                     ('Hungria', 2023, 3, 182000),
                                                     ('Polonia', 2023, 1, 680000),
                                                     ('Noruega', 2023, 0, 428000),
                                                     ('Alemania', 2023, 3, 4260000),
                                                     ('Japon', 2023, null, 4941000),
                                                     ('China', 2023, null, 17730000);
                                                 INSERT INTO Empresa (Nombre_Empresa,
                                                 Pais_Sede, Año_Fundacion) VALUES
                                                     ('Phi4Tech','España', 2018),
                                                     ('Envision AESC','Japon', 2009),
                                                     ('BasqueVolt','España', 2021),
                                                     ('Volkswagen','Alemania', 1937),
                                                     ('ACC','Francia', 2019),
                                                     ('Verkor','Francia', 2020);
                                                 INSERT INTO Actividad_Empresa 
                                                  (Empresa, Año, Num_empleados,
                                                 Facturacion) VALUES
                                                    ('Phi4Tech', 2023, 49, null),
                                                     ('Envision AESC', 2023, 7000,
                                                 null),
                                                     ('BasqueVolt', 2023, 100, null),
                                                     ('Volkswagen', 2023, 626715,
                                                 null),
                                                    ('ACC', 2023, 2500, null),
                                                     ('Verkor', 2023, 0, null);
                                                  INSERT INTO Fabrica (ID_Fabrica,
                                                  Empresa, Localizacion, Pais) VALUES
                                                     (1, 'Phi4Tech', 'Badajoz',
                                                  'España'),
                                                     (2, 'Envision AESC', 'Navalmoral 
                                                  de la Mata', 'España'),
                                                     (3, 'BasqueVolt', 'Vitoria',
                                                  'España'),
                                                     (4, 'Volkswagen', 'Sagunto',
                                                  'España'),
                                                     (5, 'ACC', 'Billy-Berclau',
                                                 'Francia'),
                                                    (6, 'Envision AESC', 'Douai',
                                                 'Francia'),
```

```
 (7, 'Verkor', 'Dunkirk',
'Francia');
INSERT INTO Tipo_Valores_Fabrica 
(ID_Tipo_Valor_Fabrica, Descripcion)
VALUES
   (1, 'Produccion LFP (GWh)'),
   (2, 'Produccion NMC (GWh)'),
   (3, 'Produccion Others (GWh)'),
   (4, 'Produccion UNKNOWN (GWh)'),
   (5, 'Capacidad Fabrica (GWh)');
INSERT INTO Actividad_Fabrica 
(Fabrica, Año, Tipo_Valor, Valor)
VALUES
   (1, 2028, 3, 10),
   (2, 2028, 4, 20),
   (3, 2028, 2, 13),
   (4, 2028, 1, 40),
   (5, 2028, 2, 24),
   (6, 2028, 2, 18),
   (7, 2028, 2, 35);
SELECT * FROM Pais;
SELECT * FROM Empresa;
SELECT * FROM Actividad_Empresa;
SELECT * FROM Fabrica;
SELECT * FROM Tipo_Valores_Fabrica;
SELECT * FROM Actividad_Fabrica;
SELECT * FROM Pais; /*WHERE 
Nombre_Pais LIKE 'España';*/
SELECT * FROM Pais WHERE 
Numero gigafactorias >= 3;SELECT * FROM Empresa WHERE
Pais Sede LIKE 'Alemania';
SELECT * FROM Actividad_Empresa 
WHERE Empresa LIKE 'Phi<sup>4</sup>Tech' AND
año LIKE 2023;
SELECT * FROM Actividad_Empresa 
WHERE Num_empleados > 2000 AND año 
LIKE 2023;
SELECT * FROM Fabrica WHERE Pais 
LIKE 'Francia';
SELECT Empresa, Localizacion, Pais,
Descripcion, Valor, Año FROM
(SELECT * FROM
(SELECT * FROM Actividad_Fabrica
```
**WHERE** Tipo\_valor =

(**SELECT** ID\_Tipo\_Valor\_Fabrica **FROM**

Tipo\_Valores\_Fabrica.Descripcion

Tipo\_Valores\_Fabrica **WHERE**

```
LIKE 'Produccion NMC (GWh)')) AS
table_aux1
JOIN Fabrica ON table_aux1.Fabrica =
Fabrica.ID_Fabrica) AS table_aux2
JOIN Tipo_Valores_Fabrica ON
table aux2.Tipo Valor =
Tipo Valores Fabrica.ID Tipo Valor F
abrica;
```
**SELECT** Empresa, Localizacion, Pais, Pais\_Sede, Año\_Fundacion **FROM** (**SELECT** \* **FROM** Fabrica **JOIN** Empresa **ON** Fabrica.Empresa = Empresa.Nombre\_Empresa) **AS** table\_aux3;